Microsoft® Office Specialist 2010 Series

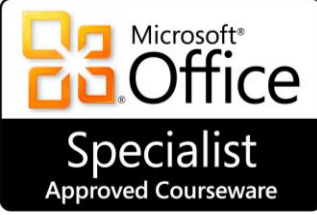

# Microsoft<sup>®</sup> Outlook <sup>2010</sup> Certification

Courseware 3242-1 Exam 77-884

# Course Description

*Microsoft® Outlook 2010* teaches students how Outlook is structured, and how to use the various modules to coordinate communications and collaborations with others. Modules covered in this courseware include Mail, Calendar, Contacts, Tasks, and Notes. Also included are some features commonly used for collaboration purposes such as creating distribution lists or groups, cleaning up your system, marking junk mail, and how to check the size of your Outlook data file.

Students who complete this course will have reviewed all of the exam objectives and be on their way to preparing for Microsoft Outlook 2010 Core Exam #77-884.

# Course Series

This *Microsoft Outlook 2010* courseware is one of seven courses in CCI's Microsoft Office Specialist 2010 series. Other courses available in the series include:

- Word 2010 Core Excel 2010 Core
- Word 2010 Expert Excel 2010 Expert
- PowerPoint 2010
- Access 2010

Instructor Resources are available and are produced specifically to help and assist an instructor in preparing to deliver the course using the CCI materials. Contact your coordinator or administrator, or call your CCI Account Manager for information on how to access these resources.

# Course Prerequisites

This course is designed for students who are familiar with personal computers, using a keyboard and using a mouse. The course assumes that students have completed the *Microsoft Windows* course or have equivalent Microsoft Windows knowledge and experience.

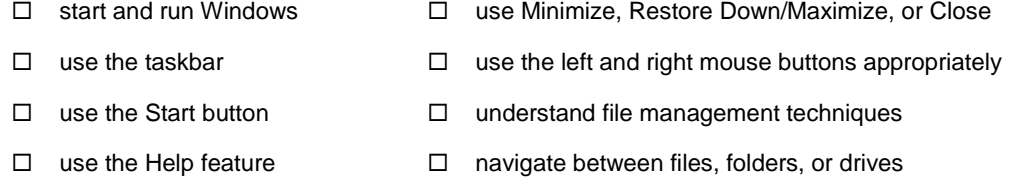

# Course Objectives

This course book teaches the skills you will need to successfully complete the Outlook 2010 Core exam. These skill sets are introduced using a fictional company named Tolano Adventures, a travel service that is a department within Tolano Environmental Consulting. Tolano Adventures offers tours to the public that are friendly to the environment.

You will use Outlook to communicate with others via e-mail, set up appointments, tasks or notes for yourself and shared with others, and work with your list of contacts or set up groups of contacts.

After completing this course, you will be able to:

- $\hat{\varphi}$  use the Ribbons and Quick Access Toolbar
- $\hat{\mathcal{P}}$  use the Navigation Pane
- $\phi$  address messages
- $\hat{\varphi}$  compose and format message text
- $\hat{\mathcal{F}}$  insert items into a message
- $\hat{\phi}$  read and view messages
- $\phi$  change view options
- $\hat{\mathbb{F}}$  reply to messages
- $\hat{\mathbb{A}}$  forward messages
- $\phi$  set message options
- $\hat{\mathcal{C}}$  vote and track
- $\phi$  assign categories
- $\phi$  apply themes and stationery
- $\phi$  work with signatures
- $\phi$  work with styles
- $\hat{\sigma}$  work with attachments
- $\hat{\sigma}$  work with conversations
- $\hat{\sigma}$  work with the folder list
- $\hat{\sigma}$  create folders
- $\phi$  organize messages
- $\hat{\mathbb{A}}$  use Quick Steps
- $\phi$  print messages
- $\hat{\phi}$  change the calendar view
- $\phi$  create and edit appointments
- $\hat{\mathbb{F}}$  set reminders
- $\phi$  create recurring appointments
- $\hat{\sigma}$  schedule events
- $\phi$  schedule multi-day events
- $\phi$  schedule meetings
- $\phi$  customize the calendar options
- $\widehat{\alpha}$  invite attendees
- $\widehat{\alpha}$  track responses
- $\phi$  determine available meeting times
- $\phi$  make changes to meetings
- $\phi$  notify attendees of changes
- $\widehat{\alpha}$  cancel meetings
- $\phi$  create a calendar group
- $\phi$  show or hide calendars
- $\phi$  print calendars
- $\widehat{\alpha}$  create one-time tasks
- $\phi$  create recurring tasks
- $\phi$  create a task from a message
- $\widehat{\alpha}$  set task options
- $\phi$  mark a task complete
- $\widehat{\alpha}$  assign a status to tasks
- $\widehat{\alpha}$  assign a task to others
- $\phi$  accept/decline task assignments
- $\widehat{\phi}$  update tasks and send status reports
- $\widehat{\alpha}$  create a note
- $\phi$  change the view of notes
- $\phi$  categorize notes
- $\hat{\mathcal{C}}$  look at the journal
- $\hat{\mathcal{A}}$  set the journal to automatically record items or files
- $\hat{\mathcal{C}}$  edit a journal entry
- $\hat{\mathcal{C}}$  use Search Folders
- organize Outlook
- $\hat{\mathcal{C}}$  clean up mail
- $\phi$  manage junk e-mail
- $\hat{\mathcal{C}}$  use rules

### **About This Courseware**

Courseware Description Course Design Course Objectives Conventions and Graphics

# **Lesson 1: Getting Started**

Lesson Objectives Looking at the Screen Creating an E-mail Message Reading and Viewing Messages Responding to Messages Assigning Categories Lesson Summary Review Questions

# **Lesson 2: Working with Text**

Lesson Objectives Customizing Messages Using Signatures Working with Attachments Working with Conversations Managing the Mailbox Using Quick Steps Printing Messages Lesson Summary Review Questions

#### **Lesson 3: Using the Calendar**

Lesson Objectives Scheduling Items Creating an Appointment Scheduling Events Sending Meeting Requests Making Changes to Meetings Customizing the Calendar Options Printing the Calendar Lesson Summary Review Questions

# **Lesson 4: Working with Contacts** Lesson Objectives Using the Contacts Module Working with Contact Groups Customizing the Contacts Module Printing Contacts Lesson Summary Review Questions

#### **Lesson 5: Using Tasks & Notes**

Lesson Objectives Working with Tasks Tracking the Status of a Task Customizing Tasks Printing Tasks Using Notes Using the Journal Lesson Summary

#### **Review Questions Lesson 6: Organizing Information**

Lesson Objectives Using Search Organizing Outlook Cleaning Up Your Mail Managing Junk E-mail Using Rules Lesson Summary Review Questions

# **Appendices**

Appendix A: Courseware Mapping Appendix B: Glossary of Terms Appendix C: Index